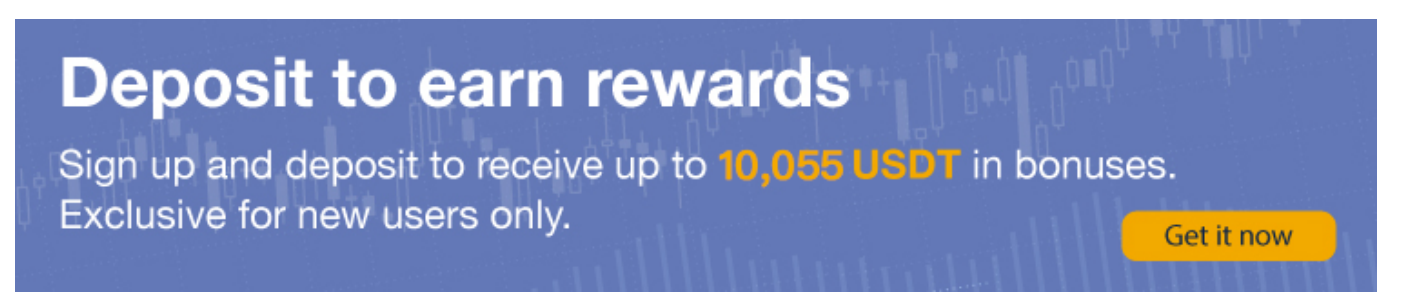

# **Ultimate Guide: Buying Bitcoin with Credit/Debit Card**

Original:

[https://www.btcc.com/en-US/academy/crypto-basics/ultimate-guide-buying-bitcoin-with-credit-debit-c](https://www.btcc.com/en-US/academy/crypto-basics/ultimate-guide-buying-bitcoin-with-credit-debit-card) [ard](https://www.btcc.com/en-US/academy/crypto-basics/ultimate-guide-buying-bitcoin-with-credit-debit-card)

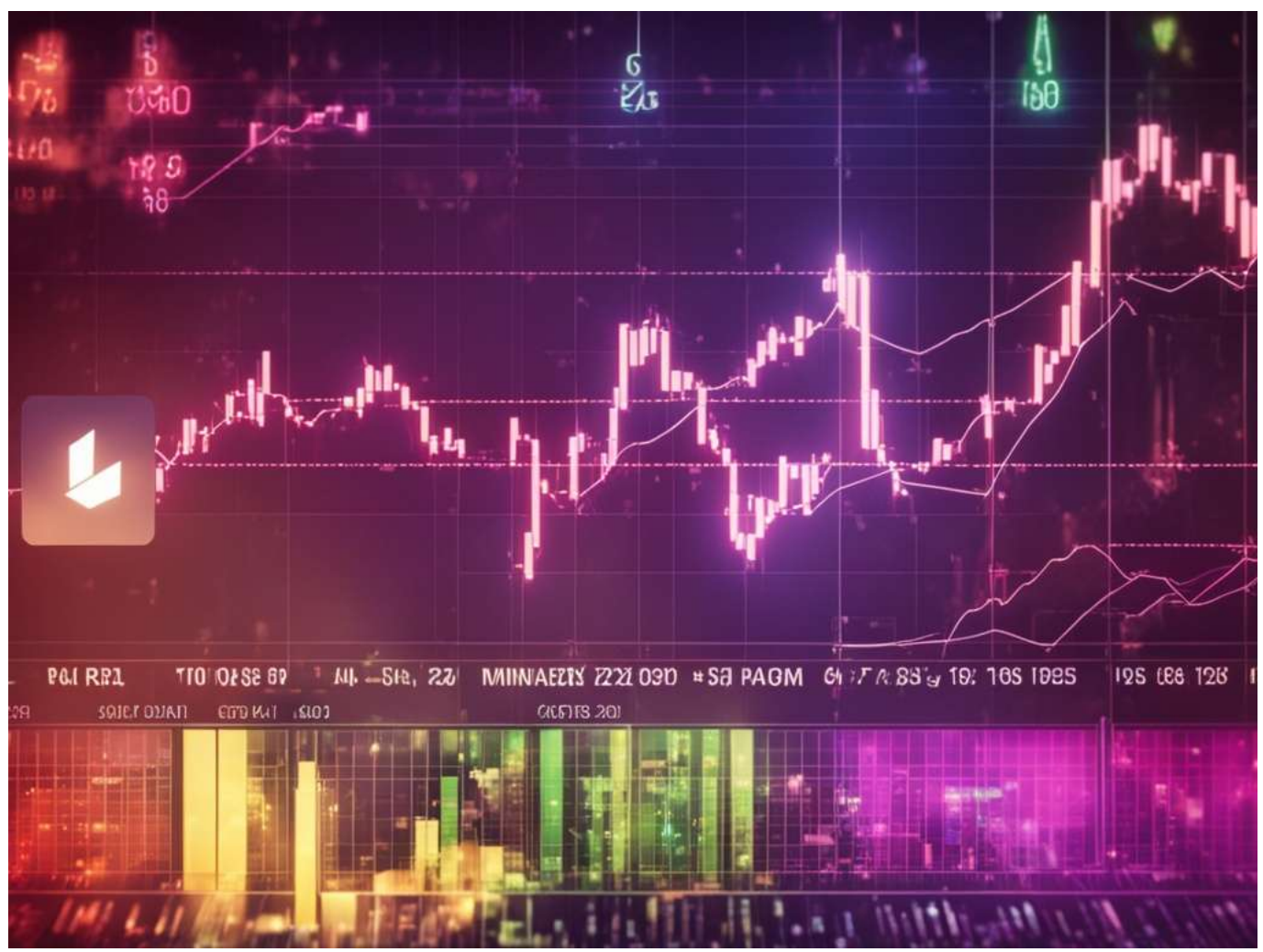

Embark on the journey of digital currency with ease as Bitcoin, the world's largest and most influential cryptocurrency, is now accessible for purchase with various payment options. In the early stages of its development, Bitcoin was confined to niche forums and platforms, but today, acquiring this groundbreaking digital asset has become remarkably straightforward. Whether you choose to utilize credit or debit cards, bank transfers, or online wallets, you can seamlessly buy Bitcoin online with fiat currency. Bitcoin, pioneered in 2009 by the enigmatic Satoshi Nakamoto, revolutionized the financial landscape by introducing blockchain technology and establishing a decentralized electronic cash system that functions independently of any centralized authority. With a global network of dedicated developers continually working to enhance Bitcoin and its underlying infrastructure, this [cryptocurrency](https://www.btcc.com/en-US) remains the gold standard in the digital asset realm. Embrace the future of finance and explore the vast opportunities that Bitcoin offers.

- [BTC Purchase Guide for US Residents](#page--1-0)
- [Bitcoin Buying Guide for Australia \(BTC\)](#page--1-0)
- [Bitcoin Purchase Guide in Canada](#page--1-0)
- [Buy Bitcoin on CEX.IO: Easy Steps Guide](#page--1-0)
- [Bitcoin Purchase Guide with Coinbase](#page--1-0)
- Buy Bitcoin on Binance Easy Steps
- [Bitcoin Purchase: Alternative Methods & Ways](#page--1-0)
- [Crypto Instant Buy & Sell Options Explained](#page--1-0)
- [Bitcoin Trading: Buy Today, Sell Tomorrow?](#page--1-0)
- [Crypto Transaction Timeline: Buy & Sell Speed Explained](#page--1-0)
- [Bitcoin: Investment Potential Explained](#page--1-0)
- [Bitcoin Price: Cost to Purchase 1 BTC](#page--1-0)
- [Can I Use a Debit Card to Purchase Bitcoin? Quick Guide](#page--1-0)
- [Bitcoin Trading Guide: How to Trade](#page--1-0)
- [Bitcoin Purchase: Can I Buy \\$100 Worth?](#page--1-0)
- Bitcoin Safety: Is Buving It Secure?
- [BTC Fractional Buying: Is It Possible?](#page--1-0)

# **BTC Purchase Guide for US Residents**

Learn how to buy [Bitcoin](https://www.btcc.com/en-US/academy/research-analysis/bitcoin-btc-price-prediction-2023-2025-2030-is-btc-a-good-investment) (BTC) in the United States securely and efficiently. Coinbase, the trusted leader in cryptocurrency, offers a simple and fast platform to buy, sell, and manage your Bitcoin. Start investing in BTC today with Coinbase's reliable exchange.

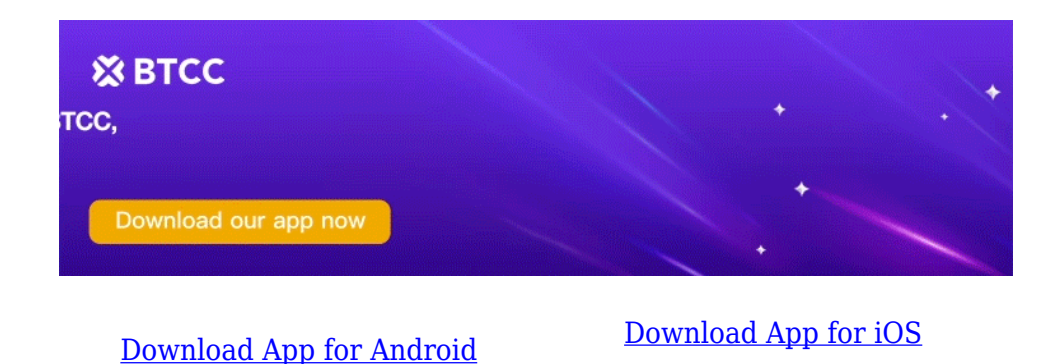

# **Bitcoin Buying Guide for Australia (BTC)**

Looking to buy Bitcoin (BTC) in Australia? BTCC is your one-stop shop for all your crypto needs. Our exchange platform offers a seamless and secure process for first-time buyers. Simply sign up, verify your ID to confirm your details, deposit funds, and you're ready to make your first Bitcoin purchase. At BTCC, we pride ourselves on making the buying process straightforward and accessible, ensuring you can navigate the crypto world with ease. Buy Bitcoin in Australia today with BTCC!

# **Bitcoin Purchase Guide in Canada**

Want to purchase Bitcoin (BTC) in Canada? It's simple! Buy Bitcoin online or in-person at ATMs across Toronto, Vancouver, and other Canadian cities. ATMs offer quick transactions but may have higher fees. Alternatively, opt for a bank card to buy **[BTC](https://www.btcc.com/en-US/academy/research-analysis/bitcoin-btc-price-prediction-2023-2025-2030-is-btc-a-good-investment)** with CAD, as it's the most convenient payment method. Ensure you have a Bitcoin wallet compatible with Canadian services to securely

store your coins. Buying Bitcoin in Canada is straightforward, so start your journey today!

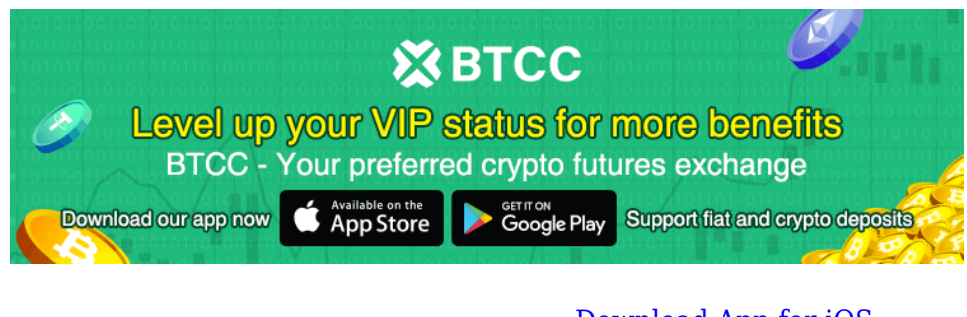

[Download App for Android](https://operation.onelink.me/yxkn/r6evw3gw) [Download App for iOS](https://operation.onelink.me/yxkn/th3k4yjp)

# **Buy Bitcoin on CEX.IO: Easy Steps Guide**

Boasting competitive fees, intuitive navigation, and competitive pricing, CEX.IO aims to provide users with cost-effective trading conditions. Moreover, our streamlined purchase process eliminates any uncertainty, ensuring a seamless experience from start to finish.

## **Instantly Acquire Bitcoin via CEX.IO, a Trustworthy Exchange**

Since 2013, CEX.IO has been a pioneer in enabling fiat-to-crypto transactions using payment cards. As a regulated cryptocurrency exchange, we uphold strict compliance measures and maintain our status as a Money Services Business registered with FinCEN (U.S.).

When it comes to purchasing Bitcoin, CEX.IO offers a robust and user-friendly platform that prioritizes security and convenience. The platform's two-factor authentication ensures a robust security posture, giving users peace of mind while transacting. Moreover, CEX.IO is not just a crypto exchange; it's an ecosystem of various crypto services tailored to meet the needs of enthusiasts and investors alike.

Navigating the CEX.IO website is straightforward, allowing users to find what they need quickly and easily. Whether you're a beginner or a seasoned trader, the platform's intuitive interface enables you to buy Bitcoin in your preferred way without wasting time or worrying about security issues.

# **How to Buy Bitcoin with CEX.IO**

Bitcoin enthusiasts are always looking for the easiest ways to obtain more coins. Among the numerous methods for buying Bitcoin instantly, making a purchase with a credit or debit card is one of the most attractive options. With CEX.IO, you can use any Visa or Mastercard credit card issued in any currency. The platform will automatically convert the currency you enter into its supported options.

For those preferring bank transfers, CEX.IO also accepts several payment options:

- SWIFT
- ACH Faster Payments
- SEPA

With these convenient payment options, you can seamlessly fund your CEX.IO account and start buying Bitcoin in no time.

Moreover, CEX.IO's customer support team is always on hand to assist you with any queries or

issues you may encounter. The team is available 24/7 and can be reached via email, phone, or live chat.

## **How to Buy Bitcoin with CEX.IO Using Credit or Debit Card and Bank Transfer**

When navigating the cryptocurrency market, having a trusted and secure platform to buy and store your Bitcoin is paramount. Whether you're investing for the short term or aiming for long-term gains, utilizing a reputable online exchange like CEX.IO is an excellent choice. Here's why: With CEX.IO, you can buy Bitcoin with ease, utilizing both credit/debit cards and bank transfers. For smaller investments, the card option offers a swift and convenient way to acquire your desired amount of Bitcoin. Simply complete the necessary identity verification, and you'll be ready to make your purchase in no time.

For larger investments, the bank transfer option provides a secure and reliable method. Although it may take slightly longer to process, the added security and peace of mind make it a worthwhile choice. Remember to verify your address to ensure a smooth and compliant transaction. Moreover, CEX.IO offers a safe and reliable place to store your Bitcoin, ensuring your investments are protected. With a user-friendly interface and a range of features, managing your cryptocurrency portfolio has never been easier.

- **Ease of Use:** The interface of CEX.IO is designed to be simple and minimalistic, yet it incorporates all the necessary functionality for a seamless crypto trading experience.
- **Variety of Cryptocurrencies:** Whether you're interested in Bitcoin, Ethereum, or any other altcoin, CEX.IO has you covered. With a large list of supported cryptocurrencies, you can diversify your portfolio with ease.
- **Additional Crypto Products:** Beyond just trading, CEX.IO offers access to staking, savings accounts, and loans. This allows you to earn rewards on your crypto holdings and maximize your returns.
- **Fiat and Crypto Integration:** Store your fiat and cryptocurrencies together in one secure wallet. This integration makes it easy to manage your funds and keep track of your portfolio.
- **Enhanced Security:** With multiple options to increase account security, you can rest assured that your funds are safe. Even if you lose your password, CEX.IO provides options to renew access to your account.
- **AML/KYC Compliance:** CEX.IO follows strict Anti-Money Laundering (AML) and Know Your Customer (KYC) policies to ensure a safe and secure trading environment. This also allows them to build relationships with dozens of banks across key markets, further enhancing their credibility and reliability.
- **High Liquidity:** Centralized crypto exchanges like CEX.IO offer high liquidity, making it a common and easy way to buy and sell cryptocurrencies. Whether you're a casual investor or a professional trader, you'll find the liquidity you need to execute your trades efficiently.

Looking to purchase Bitcoin securely and conveniently? With CEX.IO, you can buy Bitcoin and other cryptocurrencies with ease. Here's a step-by-step guide to help you navigate the process of buying Bitcoin using CEX.IO.

#### **Step 1: Registration**

To begin your journey with CEX.IO, the first step is to register for an account. Simply visit the CEX.IO website and enter your valid email address. Create a strong and unique password to ensure the security of your account. Remember, only one account per user is allowed.

Don't forget to enable two-factor authentication to add an extra layer of security to your account. This will protect your funds and personal information from unauthorized access.

#### **Step 2: Log In (If Already Registered)**

If you already have a CEX.IO account, simply log in using your email address and password.

#### **Step 3: Account Verification**

Once you're logged in, the next step is to verify your account. Account verification is crucial as it not only secures your transactions but also determines the limits on deposits and withdrawals. Different verification levels offer access to various payment methods.

For card payments, you need to complete identity verification, which is the first stage of verification. You can find more information about payment options and verification limits on the Limits and Commissions page of CEX.IO.

#### **Step 4: Buying Bitcoin**

After your account is verified, you're ready to buy Bitcoin! CEX.IO offers several ways to buy and sell cryptocurrencies, including:

- **Instant Buy/Sell:** This is one of the most convenient and fastest ways to buy Bitcoin on CEX.IO. It allows you to purchase Bitcoin directly with debit and credit cards in just a few minutes.
- **Spot Trading:** For more experienced traders, spot trading offers the flexibility to buy and sell Bitcoin at market prices.
- **Exchange in the CEX.IO Mobile App:** Stay connected and trade on the go with the CEX.IO mobile app.

## **Instant Buy/Sell: Buying Bitcoin with a Debit Card**

To buy Bitcoin instantly with a debit card via the Instant Buy/Sell service, follow these simple steps:

- 1. Navigate to the Buy/Sell page on the CEX.IO website.
- 2. Select Bitcoin from the dropdown list of available cryptocurrencies.
- 3. Choose the fiat currency you want to use for your purchase.
- 4. Either use one of the pre-calculated packs or enter the desired purchase amount.
- 5. Verify a new payment card or select an already verified one from your profile.
- 6. Carefully review all the details and confirm your purchase.
- 7. That's it! You'll see the purchased Bitcoin reflected in your CEX.IO balance shortly.

# **Bitcoin Purchase Guide with Coinbase**

#### **Step 1: Create a Coinbase Account**

- Download the Coinbase app and initiate the signup process.
- Prepare a valid ID and possibly proof of address, as these may be required for verification.
- Note that ID verification may vary in duration depending on your location.

## **Step 2: Add a Payment Method**

- Tap on the payment method section and connect your chosen payment method.
- Options include linking a bank account, debit card, or initiating a wire transfer.

#### **Step 3: Start a Trade**

- On Coinbase.com, navigate to the "Buy & Sell" section.
- On the Coinbase mobile app, locate and tap the "+" icon labeled "Buy" on the Home tab.

## **Step 4: Select Bitcoin from the List of Assets**

- On Coinbase.com, click the "Buy" panel to search and select Bitcoin.
- On the mobile app, enter "Bitcoin" into the search bar and tap on it once it appears in the results to access the purchase screen.

## **Step 5: Enter the Amount You Want to Buy**

- Use the number pad to specify the amount you wish to spend in your local currency.
- The app will automatically convert this into the equivalent Bitcoin amount.
- Tap the arrow buttons next to the monetary amount to toggle between the currency and Bitcoin equivalent.

## **Step 6: Finalize Your Purchase of Bitcoin**

- Once ready, tap "Preview buy" to view the details of your transaction.
- Verify all information and confirm your purchase by clicking "Buy now".

## **Step 7: Completion**

- Upon successful order processing, you'll be directed to a confirmation screen.
- Congratulations, you've successfully purchased Bitcoin!

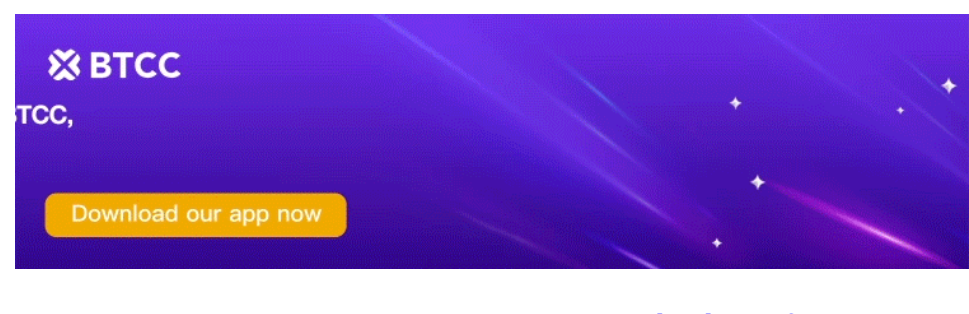

[Download App for Android](https://operation.onelink.me/yxkn/r6evw3gw) [Download App for iOS](https://operation.onelink.me/yxkn/th3k4yjp)

# **Buy Bitcoin on Binance – Easy Steps**

## **Create a Free Account on Binance**

The first step is to create a free account on the Binance website or mobile app. Binance is a centralized exchange where you can buy and trade various cryptocurrencies, including Bitcoin. Before you can use the Binance platform, you'll need to open an account and verify your identity. You can register via the Binance App or on the website using your email and mobile number.

## **Choose How to Buy Bitcoin**

Once your account is set up, you'll need to decide how you want to buy Bitcoin. Click on the "Buy

Crypto" link at the top of the Binance website navigation to learn about the available options to buy Bitcoin in your country. For better coin compatibility, you can consider buying a stablecoin first and then use it to buy Bitcoin.

## **Buy Bitcoin with Debit/Credit Card**

One of the easiest ways to buy Bitcoin on Binance is with a debit or credit card. Here's how you can do it:

- 1. Log in to your Binance account and navigate to the "Buy Crypto" section.
- 2. Select "Credit/Debit Card" as your payment method.
- 3. Choose the amount of Bitcoin you want to buy and click on "Continue."
- 4. Enter your card details and complete the payment process.
- 5. Once the payment is successful, your Bitcoin will be credited to your Binance account.

## **Additional Options to Buy Bitcoin on Binance**

Apart from debit/credit cards, Binance also offers other options to buy Bitcoin, such as:

\* Bank Transfer: You can use your bank account to transfer funds to Binance and purchase Bitcoin. This method usually has lower fees but takes longer to process.

\* Peer-to-Peer Trading: Binance also offers a peer-to-peer trading platform where you can buy and sell Bitcoin directly with other users. This method allows you to negotiate the price and terms of the trade.

## **A. Purchase Bitcoin with a Credit or Debit Card**

- As a new user, this is a simple and convenient option. First, head to the "Buy Bitcoin with USD" page on Binance.
- From the dropdown menu, select "Bitcoin" and "USD" as your desired currency pair.
- Next, choose "Card" as your payment method and click "Confirm."
- If you haven't used a debit or credit card to purchase crypto on Binance before, you'll see an option to "Add New Card." Click it, enter your card details, and hit "Confirm."
- On the payment confirmation page, verify the details and ensure you confirm the order within the specified time limit.
- To get a fresh quote, click on 'Refresh'.
- After confirming, you'll be redirected to your bank's OTP transaction page. Follow the prompts to verify the payment.
- Once verified, your Bitcoin will be credited to your Binance Spot Wallet.

## **B. Acquire Bitcoin using Google Pay or Apple Pay**

- Visit the "Buy Bitcoin with USD" page on Binance.
- From the dropdown, select "Bitcoin" and "USD" as your preferred currency pair.
- Choose either "Google Pay" or "Apple Pay" as your payment method and press "Confirm."
- Click the "Buy" button and on the payment confirmation page, verify the details and confirm the order within the time limit.
- Refresh the page for a new quote, if needed.
- After confirming, your Bitcoin will be added to your Binance Spot Wallet.

## **C. Peer-to-Peer Trading**

- Binance's P2P service allows you to buy Bitcoin directly from other users.
- Browse through the listings, find a seller with a good reputation and competitive rates, and initiate the trade.
- Follow the on-screen instructions to complete the transaction securely.
- Once the trade is successful, your Bitcoin will be deposited into your Binance Spot Wallet.

# **Bitcoin Purchase: Alternative Methods & Ways**

## **Exploring Decentralized Exchanges (DEXs)**

Decentralized exchanges (DEXs) provide a unique platform for acquiring Bitcoin and other cryptocurrencies. Unlike centralized exchanges, DEXs are not owned by a single entity, making them a more decentralized solution. These blockchain-based protocols enable users to exchange various cryptocurrencies directly, often utilizing liquidity pools or order books to facilitate trades. DEXs are often seen as more technologically advanced and offer greater anonymity for purchases, though they don't support direct fiat-to-crypto transactions.

## **Utilizing Bitcoin ATMs**

Bitcoin ATMs have become a convenient option for purchasing Bitcoin in select countries. These machines function similarly to traditional cash ATMs, but they are not tied to any specific bank. Bitcoin ATMs allow users to purchase Bitcoin using cash or debit cards, providing a physical and accessible point of entry into the cryptocurrency market.

## **Peer-to-Peer Trading**

Peer-to-peer (P2P) trading platforms connect buyers and sellers directly, enabling them to negotiate and transact Bitcoin without the involvement of a third-party exchange. These platforms often provide escrow services to ensure the security of transactions and offer a range of payment methods, including cash, bank transfers, and digital wallets. P2P trading allows for greater flexibility and control over the buying process.

## **Mobile Apps and Online Brokers**

Specialized mobile apps and online brokers have emerged as another popular way to buy Bitcoin. These platforms offer user-friendly interfaces and intuitive trading tools, making it easy for beginners and experienced investors alike to navigate the market. Many of these platforms support multiple payment methods, including credit/debit cards, bank transfers, and digital wallets, providing flexibility and convenience for users.

Looking to buy Bitcoin or other cryptocurrencies but don't want to go through traditional online exchanges? There are alternative methods available that provide unique advantages and convenience. From Bitcoin ATMs to peer-to-peer (P2P) platforms, here's a comprehensive guide on alternative ways to purchase Bitcoin and other cryptos.

## **Bitcoin ATMs: A Convenient Option for Buying Crypto**

Bitcoin ATMs offer a fast and easy way to purchase Bitcoin using cash or a credit card. These machines are strategically located in high-traffic areas to attract customers and increase the adoption of Bitcoin payments. To use a Bitcoin ATM, simply find one near you using various Bitcoin ATM maps, insert your cash or credit card, and follow the on-screen instructions. Once the transaction is confirmed, the purchased Bitcoin will be transferred to your crypto wallet or account on a crypto exchange.

The convenience of Bitcoin ATMs lies in their accessibility and ease of use. However, it's important

to note that these machines often charge higher transaction fees and include location rents in their prices, making them less cost-efficient compared to buying Bitcoin online. Additionally, Bitcoin ATMs usually don't offer a price chart to help determine if it's a good time to buy, and they don't allow selling cryptocurrencies.

## **Peer-to-Peer (P2P) Platforms: Direct Transactions Between Buyers and Sellers**

Peer-to-peer (P2P) platforms facilitate direct transactions between buyers and sellers, providing a secure and efficient way to exchange cryptocurrencies for fiat currency or other cryptos. These platforms work like customer-to-customer (C2C) online marketplaces, but with the focus on cryptocurrency trading.

On a P2P platform, sellers can place orders offering to sell Bitcoin or other cryptos for a specified price and payment method. Buyers can then browse these offers, choose one that suits their needs, and initiate a transaction. Once both parties agree on the terms, the platform acts as an arbiter to ensure the smooth execution of the trade and prevent scams or false orders.

The key advantage of P2P platforms is their flexibility and directness. Buyers and sellers can negotiate terms and prices directly, without the involvement of intermediaries or exchanges. This allows for more personalized and customized trading experiences. Additionally, P2P platforms often provide escrow services to ensure the security of transactions and protect both buyers and sellers from fraud.

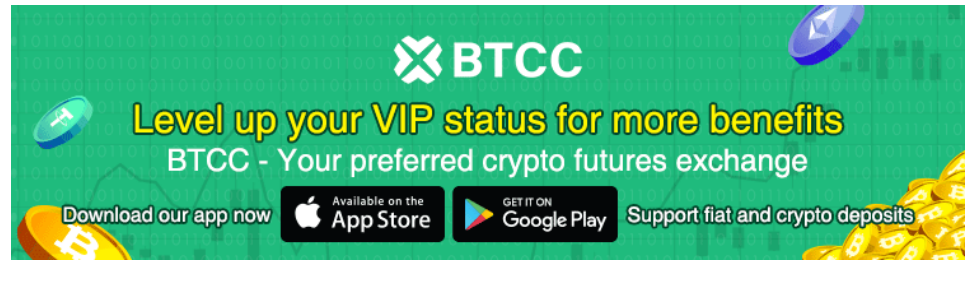

[Download App for Android](https://operation.onelink.me/yxkn/r6evw3gw) [Download App for iOS](https://operation.onelink.me/yxkn/th3k4yjp)

# **Crypto Instant Buy & Sell Options Explained**

Looking to buy and sell cryptocurrencies instantly? With BTCC, you can effortlessly purchase Bitcoin and a wide range of crypto assets using our Instant Buy/Sell service. Available both online and through our mobile app, this service offers instant fulfillment for your market orders on the spot market. At BTCC, we pride ourselves in providing advanced trading tools and proprietary software that guarantee high liquidity and tight spreads for all your Bitcoin trading needs. Experience seamless crypto transactions with BTCC today!

# **Bitcoin Trading: Buy Today, Sell Tomorrow?**

Looking for a reliable platform to buy and sell Bitcoin instantly? With BTCC, you can make transactions 24/7, ensuring seamless entry and exit from the crypto market. Planning significant deposits or withdrawals? Ensure your identity verification limits meet your requirements or upgrade your verification level to access higher thresholds. Plus, our mobile app now offers an arbitrage trading feature, enabling you to monitor crypto prices across multiple exchanges and identify optimal buying and selling opportunities for Bitcoin. So, whether you're wondering, "Can I buy Bitcoin today and sell tomorrow?" BTCC has the tools and flexibility you need to navigate the crypto markets with confidence.

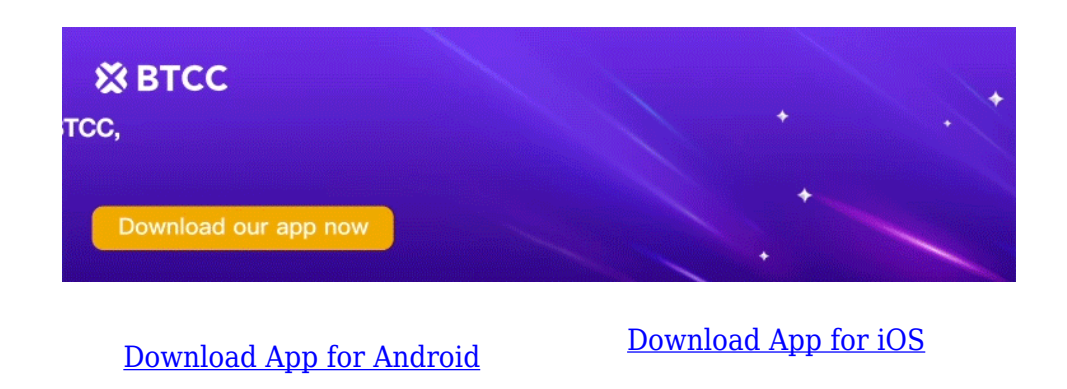

# **Crypto Transaction Timeline: Buy & Sell Speed Explained**

Instant crypto transactions with our Buy/Sell service completed in minutes. Discover how quickly you can buy or sell crypto with us!

# **Bitcoin: Investment Potential Explained**

Discover the truth behind "" The answer hinges on your unique financial situation and risk appetite. For visionaries embracing decentralization's long-term potential, Bitcoin offers a compelling investment opportunity. Explore the benefits and risks to make an informed decision.

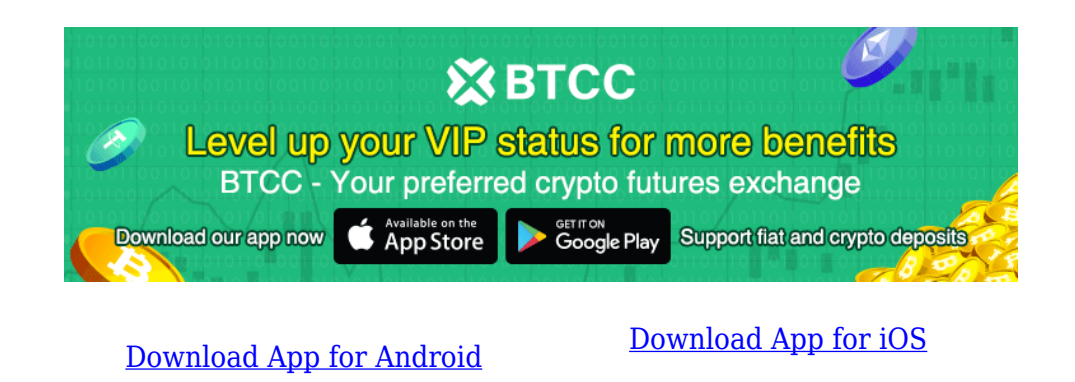

# **Bitcoin Price: Cost to Purchase 1 BTC**

Discover the current cost of 1 Bitcoin: \$60,854.00. BTCC offers a quick and secure platform to buy & sell BTC instantly. Start trading now!

# **Can I Use a Debit Card to Purchase Bitcoin? – Quick Guide**

Buy Bitcoin with Debit Card on BTCC! We provide convenient methods to fund your account using cash or cryptocurrency, including debit card payments. Enjoy a secure and seamless experience.

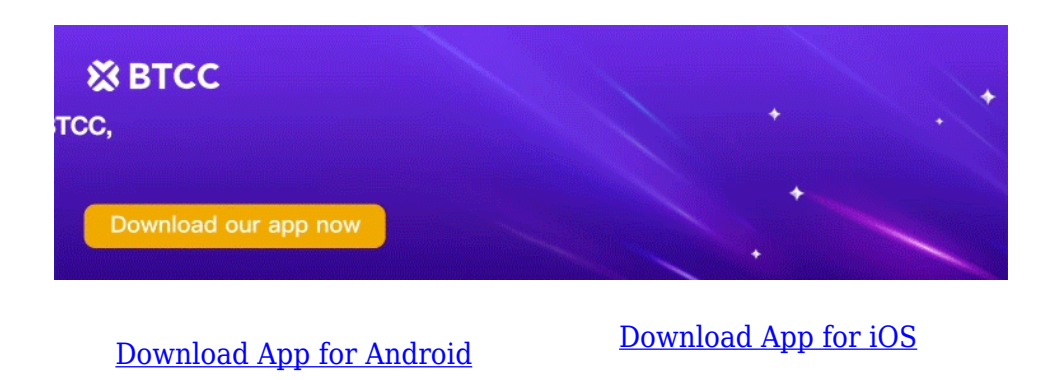

# **Bitcoin Trading Guide: How to Trade**

Unlock the potential of Bitcoin trading with BTCC! Create your account, fund it, and dive into the world of BTC trading. Choose your preferred BTC trading pair and execute your strategy with our comprehensive, user-friendly interface. Start your Bitcoin trading journey with BTCC today!

# **Bitcoin Purchase: Can I Buy \$100 Worth?**

Buy \$100 worth of Bitcoin securely and easily with BTCC! Current value: 0.0016 BTC. Instant transactions, safe platform. Explore Bitcoin investments today!

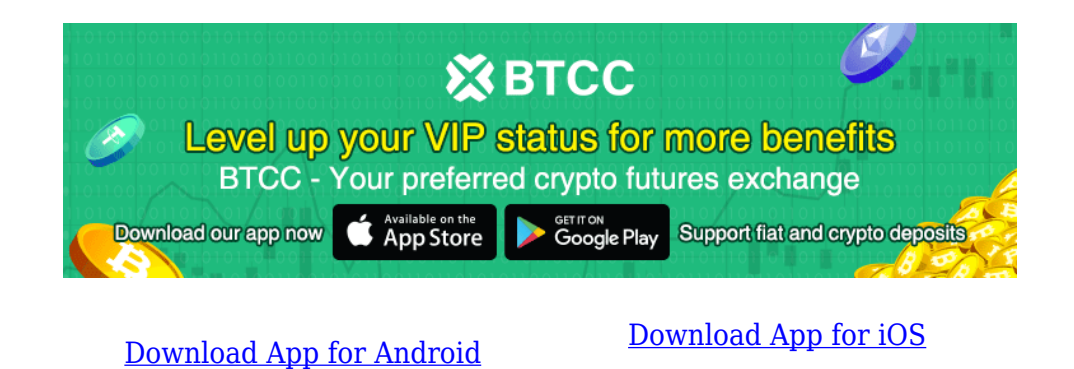

# **Bitcoin Safety: Is Buying It Secure?**

Bitcoin's price fluctuates heavily with market conditions. Before investing, conduct thorough research. Addressing the question, is Bitcoin safe to buy? Ensure you understand the risks and potential rewards.

# **BTC Fractional Buying: Is It Possible?**

Discover how easy it is to buy less than 1 BTC! Simply set the amount of fiat currency you wish to spend, and our system will instantly calculate the precise fraction of Bitcoin you'll receive. Start small with a minimum of \$20 and own a piece of the original cryptocurrency. Stay updated on Bitcoin's latest price fluctuations by checking our comprehensive price chart. Explore the world of crypto with ease and flexibility.